#### **2012–12–18 s4a**

#### 漁業統計検討会 **(**清水**)**

#### 「統計モデリングセミナー」 **(2012** 年 **12** 月**)** 投影資料 全部で **7** 回中の **4a** 回目

# 階層ベイズモデルの基礎 個体差のモデリング

久保拓弥 <kubo@ees.hokudai.ac.jp>

<http://goo.gl/OyB2k>

**2012–12–18 s4a (2012–12 –18 07 :55** 修正版**) 1/ 66**

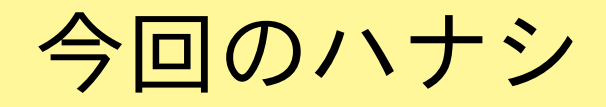

階層ベイズモデルでないとうまく表現できない現象がある

- *•* 統計モデルは尤度であてはまりの良さを調べら れる
	- **–** 一番あてはまりが良いところをさがすのが最尤推定法
	- **–** 尤度に比例するパラメーターの確率分布を推定するの が **MCMC**
- *•* 現実的なデータ解析では個体差など **random effects** を考慮する必要あり
	- **–** 単純な **GLM** ではそういうばらつきを表現できない
	- **–** 階層ベイズモデル**!**

**2012–12–18 s4a (2012–12 –18 07 :55** 修正版**) 2/ 66**

# なぜ階層ベイズモデルまですすむのか?

•生態学や漁業のデータ 線形モデルの発展 推定計算方法 解析は難しいから! 階層ベイズモデル **MCMC** 統計モデリ *・* 個体差・エリア差・空間相関 般化線形混合モデル ■ グを! 最尤推定法 時間相関・種差などめんどうな 一般化線形モデル つかいたい 最小二乗法 ことをあつかわないといけない 線形モデル かいたい •そういう難しい状況では,ベイズモデル化 し,パラメーターの事後分布を MCMC 法を 使って推定するのが無難でしょう

**2012–12–18 s4a (2012–12 –18 07 :55** 修正版**) 3/ 66**

## 今回, 説明しようとすること

- *•* パラメーターをどうやって推定するか**?**
	- **–** 最尤推定 *→* **Markov chain Monte Carlo (MCMC)**
- *•* 一般化線形モデル *→* 階層ベイズモデル
	- **–** より現実的・実戦的なデータ解析のために

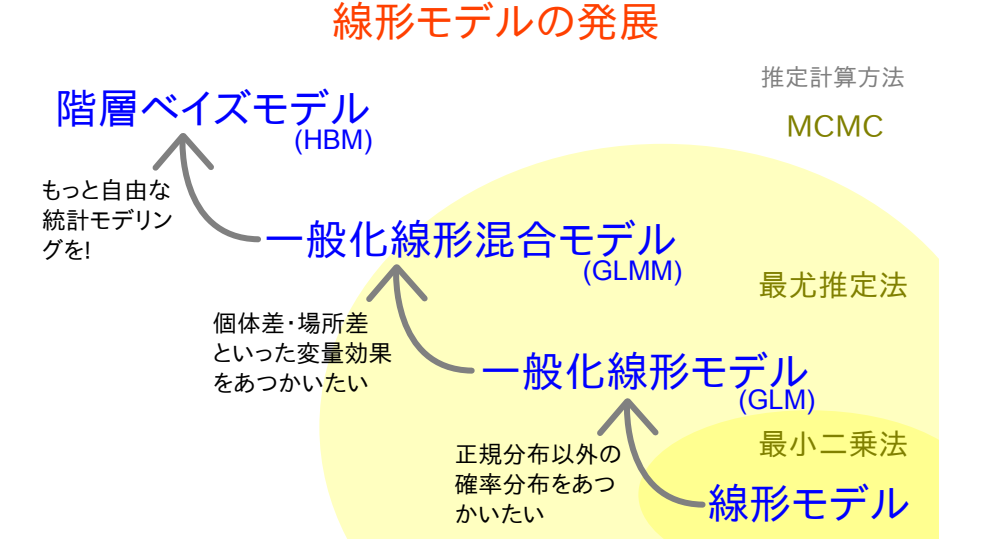

**2012–12–18 s4a (2012–12 –18 07 :55** 修正版**) 4/ 66**

#### このあとの統計モデル化の説明の手順

- **1.** 簡単な例題**: GLM** でうまくいく場合
	- *•* 統計モデルの部品**:** 二項分布モデル **(GLM)**
	- *•* 統計モデルの推定方法**:** 最尤推定法
- **2. MCMC** とベイズモデリング
	- *•* 最尤推定を **MCMC** におきかえてみる
	- *•* **MCMC** で得られた結果をベイズ的に解釈
- **3.** ちょっと難しい例題**: GLM** でうまくいかない場合
	- *•* 「個体全体の平均」と「個体差」をどうあつかう**?**
	- *•* 階層ベイズモデル**!**

**2012–12–18 s4a (2012–12 –18 07 :55** 修正版**) 5/ 66**

# 今回の例題**:** 植物の種子と二項分布 **—** 最尤推定の復習 **—**

**2012–12–18 s4a (2012–12 –18 07 :55** 修正版**) 6/ 66**

## 繁殖生態学の例題**:** 架空植物の生存確率

- *•* 架空植物の種子の生存を調 べた
- *•* 種子**:** 生きていれば発芽す る
	- **–** どの個体でも **8** 個 の種子 を調べた
	- *•* 生存確率**:** ある種子が生き ている確率
- 種子数 *N<sup>i</sup>* **= 8**  $\bullet$  o  $\bullet$  o  $\Omega$ 個体 *i* 生存数 *y<sup>i</sup>* **= 3**
- *•* データ**:** 植物 **100** 個体,合計 **800** 種子の生存の有無を調べた
- *•* <sup>問</sup>**:** この植物の生存確率はどのように統計モデル化できるか**?**

**2012–12–18 s4a (2012–12 –18 07 :55** 修正版**) 7/ 66**

簡単な例題**:** 生存確率は全個体で同じ **(**「個体差」なし**)**

個体ごとの生存数 **0 1 2 3 4 5 6 7 8** 観察された個体数 **0 5 8 21 29 22 12 2 1**

![](_page_7_Figure_2.jpeg)

**2012–12–18 s4a (2012–12 –18 07 :55** 修正版**) 8/ 66**

#### 生存確率 *q* と二項分布の関係

- *•* 生存確率を推定するために 二項分布という確率分布を使う
- *•* 個体 *i* <sup>の</sup> *N<sup>i</sup>* 種子中 *y<sup>i</sup>* 個が生存する確率は二項分布

$$
f(y_i \mid q) = {N_i \choose y_i} q^{y_i} (1-q)^{N_i-y_i},
$$

- *•* ここで仮定していること
	- **–** 個体差はない
	- **–** つまり すべての個体で同じ生存確率 *q*

**2012–12–18 s4a (2012–12 –18 07 :55** 修正版**) 9/ 66**

#### 二項分布で「*N<sup>i</sup>* 個中の *y<sup>i</sup>* 個」型データをあつかう

$$
f(y_i\mid q)=\binom{N_i}{y_i}q^{y_i}(1-q)^{N_i-y_i},
$$

![](_page_9_Figure_2.jpeg)

**2012–12–18 s4a (2012–12 –18 07 :55** 修正版**) 10/ 66**

#### ゆうど 尤度**: 100** 個体ぶんのデータが観察される確率

- *•* 観察データ *{y<sup>i</sup> }* が与えられたもので,パラメータ *q* は値 が自由にとりうると考える
- *•* この **100** 個体ぶんの確率はパラメータ *q* の関数として定義 される

$$
L(q|\triangleq y_i)=\prod_{i=1}^{100}f(y_i\mid q)
$$

個体ごとの生存数 **0 1 2 3 4 5 6 7 8** 観察された個体数 **0 5 8 21 29 22 12 2 1**

**2012–12–18 s4a (2012–12 –18 07 :55** 修正版**) 11/ 66**

## 対数尤度方程式と最尤推定

- *•* この尤度 *L***(***q |* データ**)** を最大化するパラメータの推定量 *q* **ˆ** を計算したい
- *•* 尤度を対数尤度になおすと

$$
\log L(q \mid \vec{\tau} - \phi) = \sum_{i=1}^{100} \log \binom{N_i}{y_i}
$$

$$
+\sum_{i=1}^{100} \left\{y_i\log(q)+(N_i-y_i)\log(1-q)\right\}
$$

*•* この対数尤度を最大化するように未知パラメーター *q* の値 を決めてやるのが最尤推定

**2012–12–18 s4a (2012–12 –18 07 :55** 修正版**) 12/ 66**

#### 最尤推定とは何か

*•* 対数尤度 *L***(***q |* データ**)** が最大になるパラメーター *q* の値 をさがしだすこと

![](_page_12_Figure_2.jpeg)

**2012–12–18 s4a (2012–12 –18 07 :55** 修正版**) 13/ 66**

## 二項分布で説明された **8** 種子中 *y<sup>i</sup>* 個の生存

$$
\hat{q}=0.505\,\,\hbox{GeV}\,\,(\textstyle{\frac{8}{y}})0.505^y0.495^{8-y}
$$

![](_page_13_Figure_2.jpeg)

**2012–12–18 s4a (2012–12 –18 07 :55** 修正版**) 14/ 66**

#### ロジスティック関数で表現する生存確率

*•* そこで生存する確率 *q<sup>i</sup>* **=** *q***(***z<sup>i</sup>* **)** をロジスティック **(logistic)** 関数 *q***(***z***) = 1***/{***1 + exp(***−z***)***}* で表現

![](_page_14_Figure_2.jpeg)

*•* 線形予測子 *z<sup>i</sup>* **=** *a* **(**切片だけ**)** とする

**2012–12–18 s4a (2012–12 –18 07 :55** 修正版**) 15/ 66**

#### ちょっと整理**: logistic** と **logit**

*◦* **logistic** 関数

$$
q = \frac{1}{1 + \exp(-(a + bx))} = \text{logistic}(a + bx)
$$

o logit 狊換
$$
\text{logit}(q) = \log \frac{q}{1-q} = a + bx
$$

**logit** は **logistic** の逆関数,**logistic** は **logit** の逆関数

**2012–12–18 s4a (2012–12 –18 07 :55** 修正版**) 16/ 66**

## **R** の glm() によるロジスティック回帰

 $>$  glm(cbind(y, 8 - y)  $\sim$  1, family = binomial, data = d1) ...(一部略)...

Coefficients:

(Intercept)

0.02

Degrees of Freedom: 99 Total (i.e. Null); 99 Residual Null Deviance: 110 Residual Deviance: 110 AIC: 356

 $> 1 / (1 + \exp(-0.02))$ [1] 0.505

**2012–12–18 s4a (2012–12 –18 07 :55** 修正版**) 17/ 66**

## ロジスティック回帰の glm() 指定

- *•* family**:** binomial**,** 二項分布
- *•* link 関数**:** "logit"
- *•* モデル式 **(**線形予測子 *z***):** たとえば y ~ x <sup>と</sup> 指定
	- *◦* 線形予測子 *z* **=** *a* **+** *bx*

*a, b* は推定すべきパラメーター

*◦* 事象の生起確率 <sup>を</sup> *q* とすると **logit(***q***) =** *z*

$$
\bigcirc \pm \bigcirc q = \frac{1}{\exp(-z)} = \frac{1}{1 + \exp(-(a + bx))}
$$

- *◦* 応答変数 は確率 *q* でサイズ *N* の二項分布に従う**:**
	- *y*  $\sim$  **Binom** $(q, N)$

**2012–12–18 s4a (2012–12 –18 07 :55** 修正版**) 18/ 66**

より現実的で複雑な統計モデルの パラメーター推定のため 最尤推定ではなく **MCMC** で生存確率 *q* を推定する **—** パラメーター *q* の確率分布**?**

**2012–12–18 s4a (2012–12 –18 07 :55** 修正版**) 19/ 66**

#### ここでやること**:** 尤度と **MCMC** の関係を考える

- *•* さきほどの簡単な例題 **(**生存確率**)** のデータ解析を
- *•* 最尤推定ではなく
- *•* 試行錯誤な **MCMC** 法であるメトロポリス 法であつかう
- *•* 得られる結果**:** パラメーターの分布**?**

あえて **MCMC** をもちださなくてもいい問題に関して メトロポリス法を適用してみて, その挙動だの得られる結果だのをながめてみる

**2012–12–18 s4a (2012–12 –18 07 :55** 修正版**) 20/ 66**

#### 数値的に試行錯誤するパラメーター推定

![](_page_20_Figure_1.jpeg)

**(**簡単のため,生存確率 *q* の軸を離散化する**)**

**2012–12–18 s4a (2012–12 –18 07 :55** 修正版**) 21/ 66**

#### メトロポリス法で *q* を変化させていく

メトロポリス法は **MCMC** アルゴリズムのひとつ **(cf.** 伊庭さんの解説**)**

![](_page_21_Figure_2.jpeg)

**(***q* の初期値を **0.425**,ランダムウォークで移動先を選ぶ**)**

**2012–12–18 s4a (2012–12 –18 07 :55** 修正版**) 22/ 66**

## **(**補足**)** この例題のメトロポリス法

**1.** パラメーター *q* の初期値を選ぶ

**(**ここでは *q* の初期値が **0.425)**

**2.** *q* を増やすか減らすかをランダムに決める

**(**新しく選んだ *q* の値を *q* 新 としましょう**)**

- **3.** *q* 新 における尤度 *L***(***q* <sup>新</sup>**)** ともとの尤度 *L***(***q***)** を比較
	- *• L***(***q* <sup>新</sup>**)** *≥ L***(***q***) (**あてはまり改善**):** *q ← q* 新
	- *• L***(***q* <sup>新</sup>**)** *< L***(***q***) (**あてはまり改悪**): –** 確率 *r* **=** *L***(***q* <sup>新</sup>**)***/L***(***q***)** <sup>で</sup> *q ← q* 新 **–** 確率 **1** *− r* <sup>で</sup> *q* を変更しない
- **4.** 手順 **2.** にもどる

**(***q* **= 0***.***01** や *q* **= 0***.***99** でどうなるんだ,といった問題は省略**)**

**2012–12–18 s4a (2012–12 –18 07 :55** 修正版**) 23/ 66**

## 対数尤度関数上での生存確率 *q* の変化

![](_page_23_Figure_1.jpeg)

**MCMC** ステップにそった *q* の変化

![](_page_24_Figure_1.jpeg)

#### 右側は *q* のヒストグラム

**2012–12–18 s4a (2012–12 –18 07 :55** 修正版**) 25/ 66**

もっと長くサンプリングしてみる

![](_page_25_Figure_1.jpeg)

まだまだ……**?**

**2012–12–18 s4a (2012–12 –18 07 :55** 修正版**) 26/ 66**

## もっともっと長くサンプリングしてみる

![](_page_26_Figure_1.jpeg)

ターゲットとなる「パラメーターの分布」に近づいてきた

**2012–12–18 s4a (2012–12 –18 07 :55** 修正版**) 27/ 66**

#### **MCMC** は何をサンプリングしている**?**

![](_page_27_Figure_1.jpeg)

尤度に比例する確率分布からのランダムサンプル

**(**「パラメーターの分布」と仮称**)**

「マルコフ連鎖の収束定理」のおかげ **(cf.** 伊庭さんの説明**)**

**2012–12–18 s4a (2012–12 –18 07 :55** 修正版**) 28/ 66**

# **MCMC** の結果として得られた「*q* の分布」

![](_page_28_Figure_1.jpeg)

- *•* データからえられる推定結果としては有用**:** 分布の平均や 区間推定など
- *•* 「パラメーターの分布」 …… ベイズ統計でいうところ の事後分布

**2012–12–18 s4a (2012–12 –18 07 :55** 修正版**) 29/ 66**

#### いったん整理**:** 尤度と **MCMC** の関係

- *•* 統計モデルを作ると,あるデータのもとでの尤度が定義さ れる
- *•* この尤度に対して **MCMC** すると「尤度に比例するパラ メーターの分布」からのランダムサンプルがえられる
- *•* ベイズとの関連**:** これは事後分布からのサンプリングで ある

![](_page_29_Figure_4.jpeg)

**2012–12–18 s4a (2012–12 –18 07 :55** 修正版**) 30/ 66**

#### いったん整理**:** いろいろな **MCMC** の方法

- *•* メトロポリス法**:** 試行錯誤で値を変化させていく **MCMC –** メトロポリス・ヘイスティングス法**:** その改良版
- *•* ギブス・サンプラー**:** 条件つき確率分布を使った **MCMC**
	- **–** 普通は複数の変数 **(**パラメーター・状態**)** のサンプリングのた めにもちいる **(**あとでこの例題にそった簡単な説明**)**
	- *•* メトロポリス法で説明したけれどギブス・サンプラー でも同じことが言える
	- *•* ここからあとで登場する **MCMC** はギブス・サンプ ラーと考えてください

**2012–12–18 s4a (2012–12 –18 07 :55** 修正版**) 31/ 66**

### ベイズモデル**:** 尤度・事後分布・事前分布……

- ベイズの公式  $p(q \mid \mathbf{Y}) = \frac{p(\mathbf{Y} \mid q) \times p(q)}{p(\mathbf{Y})}$ *p***(Y)**
- *• p***(***q |* **Y)** は何かデータ **(Y)** のもとで何かパラメーター **(***q***)** が得 られる確率 **(**事後分布**)**
- *• p***(***q***)** はあるパラメーター *q* が得られる確率 **(**事前分布**)**
- *• p***(Y** *| q***)** パラメーターを決めたときにデータが得られる確率 **(**尤度に比例**)**
- *• p***(Y)** はデータ **Y** が得られる確率 **(**単なる規格化定数**)**

(事後分布) 
$$
\propto
$$
 (データが得られる確認) (事後分布)

*∝* 尤度 *×* 事前分布

**2012–12–18 s4a (2012–12 –18 07 :55** 修正版**) 32/ 66**

## 現在の例題で仮定している事前分布

*q* の事前分布は一様分布,と考えるとつじつまがあう**?**

![](_page_32_Figure_2.jpeg)

このように「*q* はどんな値でもいいんですよ」という気分を表 現するための事前分布が無情報事前分布 **(non-informative prior)**

**2012–12–18 s4a (2012–12 –18 07 :55** 修正版**) 33/ 66**

# ちょっと難しい例題**:** 個体差が大きくて **GLM** がうまくいかない 階層ベイズモデルが必要になる状況

**2012–12–18 s4a (2012–12 –18 07 :55** 修正版**) 34/ 66**

#### また別の観測データ**:** 二項分布だめだめ**?!**

**100** 個体の植物の合計 **800** 種子中 **403** 個の生存が見ら れたので,平均生存確率は **0.50** と推定されたが……

![](_page_34_Figure_2.jpeg)

さっきの例題と同じようなデータなのに**? 2012–12–18 s4a (2012–12 –18 07 :55** 修正版**) 35/ 66**

# 「個体差」 *→* 過分散 **(overdispersion)**

![](_page_35_Figure_1.jpeg)

- *•* 種子全体の平均生存確率は **0.5** ぐらいかもしれないが……
- *•* 植物個体ごとに種子の生存確率が異なる**:** 「個体差」
- *•* 「個体差」があると **overdispersion** が生じる
- *•* 「個体差」の原因**: ?**

**2012–12–18 s4a (2012–12 –18 07 :55** 修正版**) 36/ 66**

#### あのー …… 「個体差」とは**?**

- *•* 生物学的には明確な定義はない
- *•* しかしデータ解析においては人間が主観的に「これは個体 差由来の効果であり,観察されたパターンに影響してい る」と定義,そして以下の二種類を区別する**:**
	- **1. fixed effects** 的な効果
	- **2. random effects** 的な効果
		- **–** これって何なの**?**

**2012–12–18 s4a (2012–12 –18 07 :55** 修正版**) 37/ 66**

#### 「個体差」の **fixed** だの **random** だの …… って何**?**

- *•* 「個体ごとに異なる何かに由来する効果」を **fixed/random effects** にわけて統計モデリングする**:**
	- **1. fixed effects** 的な効果**:** 観測者がわざわざ設定・測定した要因 **(**実験処 理,植物のサイズなど**)**,**logit** 変換された世界において生存確率の 「効果の大きさ」を変える
		- **–** この例題では **fixed effects** 的な要因なし
	- **2. random effects** 的な効果**: fixed effects** 的ではない要因 **(**観測対象個体に 関連する,人間が設定・測定していないすべて**)**
		- **– logit** 変換された世界において生存確率の「効果の大きさ」を変え ずにばらつきだけを変えると考える

![](_page_37_Figure_6.jpeg)

今回の例題では **random effects** な

「個体差」だけをあつかう **(**説明変数なし**)**

**2012–12–18 s4a (2012–12 –18 07 :55** 修正版**) 38/ 66**

やっぱりよくわからない**?**

パラメーターごとに設定してやる事前分布 の種類**(**あとで説明するベイズ統計モデリング**)** にも とづいて考えたほうが,わかりやすいかも**?**

**(A)** 主観的な事前分布 **(B)** 無情報事前分布 **(C)** 階層的な事前分布

![](_page_38_Figure_3.jpeg)

#### このパラメーターの事前分布は

どう設定するのが妥当だろうか,と検討する

**2012–12–18 s4a (2012–12 –18 07 :55** 修正版**) 39/ 66**

## ちょっとまた線形モデルのたぐいについて整理してみましょう…… 線形モデルの発展

![](_page_39_Figure_1.jpeg)

**2012–12–18 s4a (2012–12 –18 07 :55** 修正版**) 40/ 66**

### モデリングやりなおし**:** まず二項分布の再検討

- *•* 生存確率を推定するために 二項分布という確率分布を使う
- *•* 個体 *i* <sup>の</sup> *N<sup>i</sup>* 種子中 *y<sup>i</sup>* 個が生存する確率は二項分布

$$
p(y_i \mid q_i) = {N_i \choose y_i} q_i^{y_i} (1-q_i)^{N_i-y_i},
$$

- *•* ここで仮定していること
	- **–** 個体差がある
	- **–** 個体ごとに異なる生存確率 *q<sup>i</sup>*

**2012–12–18 s4a (2012–12 –18 07 :55** 修正版**) 41/ 66**

#### ロジスティック関数で表現する生存確率

*•* そこで生存する確率 *q<sup>i</sup>* **=** *q***(***z<sup>i</sup>* **)** をロジスティック **(logistic)** 関数 *q***(***z***) = 1***/{***1 + exp(***−z***)***}* で表現

![](_page_41_Figure_2.jpeg)

*•* 線形予測子 *z<sup>i</sup>* **=** *a* **+** *r<sup>i</sup>* とする

**–** パラメーター *a***:** 全体の平均 **–** パラメーター *ri***:** 個体 *i* の個体差 **(**ずれ**)**

**2012–12–18 s4a (2012–12 –18 07 :55** 修正版**) 42/ 66**

## 個々の個体差 *r<sup>i</sup>* を最尤推定するのはまずい

- *•* **100** 個体の生存確率を推定するためにパラメーター **101** 個**(***a* と *{r***1***, r***2***, · · · , r***100***}***)** を推定すると……
- *•* 個体ごとに生存数 **/** 種子数を計算していることと同じ**! (**「データのよみあげ」と同じ**)**
- *•* こう仮定すると問題がうまくあつかえないだろうか**?**
	- **–** 個体間の生存確率はばらつくけど,そんなにすごく異な らない**?**
	- **–** 観測データを使って,「個体差」にみられるパターンを 抽出したい **(**統計モデル化**)**

**2012–12–18 s4a (2012–12 –18 07 :55** 修正版**) 43/ 66**

![](_page_43_Picture_0.jpeg)

#### 平均ゼロで標準偏差 *σ* の正規分布

![](_page_43_Figure_2.jpeg)

![](_page_43_Figure_3.jpeg)

個体差 *{r***1***, r***2***, · · · , r***100***}* がこの確率分布に従うとする

**2012–12–18 s4a (2012–12 –18 07 :55** 修正版**) 44/ 66**

## *r<sup>i</sup>* の事前分布は無情報事前分布ではない

データにあわせて *σ* が変化する階層的な事前分布

![](_page_44_Figure_2.jpeg)

- *• σ* がとても小さければ個体差 *r<sup>i</sup>* はどれもゼロちかくにな る *→* 「どの個体もおたがい似ている」
- *• σ* がとても大きければ,*r<sup>i</sup>* は各個体の生存数 *y<sup>i</sup>* にあわせ るような値をとる

**2012–12–18 s4a (2012–12 –18 07 :55** 修正版**) 45/ 66**

## 個体差 *r<sup>i</sup>* の事前分布は階層的な事前分布

**(A)** 主観的な事前分布 **(B)** 無情報事前分布 **(C)** 階層的な事前分布

![](_page_45_Figure_2.jpeg)

- **(A)** 主観的な事前分布**:** 「自分の信じるところによれば,*r<sup>i</sup>* たちはこんな分布 になる」を表現している.
- **(B)** 無情報事前分布**:** 「*r<sup>i</sup>* たちがどんな値になるのかまったくわかりません」 を表現しようとしている **(**しかし **-5** から **5** ぐらい,という主観も表現し ている**)**.
- **(C)** 階層的な事前分布**:** *r<sup>i</sup>* の事前分布のパラメーター *σ* がいろいろな値をと る,そして *σ* についての超事前分布を設定する.

**2012–12–18 s4a (2012–12 –18 07 :55** 修正版**) 46/ 66**

## パラメーターごとに事前分布を選ぶ **(1) (A)** 主観的な事前分布 **(B)** 無情報事前分布 **(C)** 階層的な事前分布 信じる**!** わからない**?** *σ* によって 変わる…

**(**何か植物たちの統計モデリングをやっているとすると**)**

0.0 0.2 0.4 0.6 0.8 1.0 0.0 0.2 0.4 0.6 0.8 1.0 0.0 0.2 0.4 0.6 0.8 1.0

- *•* **fixed effects** 的な効果**:**
	- **–** 無情報事前分布を設定する
- **– (**実験処理の効果,植物個体の大きさなど属性の効果な どを**)** 全個体に共通する効果をひとつのパラメーターで **2012–12–18 s4a** 表現しているから **(2012–12 –18 07 :55** 修正版**) 47/ 66**

# パラメーターごとに事前分布を選ぶ **(2)** 0.0 0.2 0.4 0.6 0.8 1.0 0.0 0.2 0.4 0.6 0.8 1.0 0.0 0.2 0.4 0.6 0.8 1.0 **(A)** 主観的な事前分布 **(B)** 無情報事前分布 **(C)** 階層的な事前分布 信じる**!** わからない**?** *σ* によって 変わる…

**(**何か植物たちの統計モデリングをやっているとすると**)**

- *•* **random effects** 的な効果**:**
	- **–** 階層的な事前分布を設定する
	- **–** 個体ごとに異なるばらつき *r<sup>i</sup>* が何かあって,しかし集 団全体で *{r<sup>i</sup> }* が何かの **(**意味ありげな**)** 確率分布にし
- **2012–12–18 s4a** たがっていると考えるのが妥当そうだから **(2012–12 –18 07 :55** 修正版**) 48/ 66**

階層的な事前分布と *y<sup>i</sup>* **= 2** の個体の *r<sup>i</sup>*

![](_page_48_Figure_1.jpeg)

#### 階層的な事前分布と *y<sup>i</sup> ∈ {***2***,* **3***,* **5***}* の個体の *r<sup>i</sup>*

![](_page_49_Figure_1.jpeg)

## なぜ「階層」ベイズモデルと呼ばれるのか**?**

![](_page_50_Figure_1.jpeg)

#### 超事前分布 *→* 事前分布という階層があるから

**2012–12–18 s4a (2012–12 –18 07 :55** 修正版**) 51/ 66**

#### 階層ベイズモデルではないベイズモデルって何でしょう**?**

#### 個体差 *r<sup>i</sup>* の事前分布の設定を例に検討してみる

![](_page_51_Figure_2.jpeg)

**(**これらに対して**)**

観測データにもとづいて *σ* を決めようとする のが階層ベイズモデル

**2012–12–18 s4a (2012–12 –18 07 :55** 修正版**) 52/ 66**

# 個体差 *{r<sup>i</sup> }* のばらつき *σ* の無情報事前分布

- *• σ* はどのような値をとってもかまわない
- *•* そこで *σ* の事前分布は 無情報事前分布**(non-informative prior)** とする
- *•* たとえば一様分布
	- $-$  とりあえず,ここでは  $0 < \sigma < 10^4$  の一様分布として みる

**2012–12–18 s4a (2012–12 –18 07 :55** 修正版**) 53/ 66**

# 全個体の「切片」 *a* の無情報事前分布

![](_page_53_Figure_1.jpeg)

「生存確率の **(logit)** 平均 *a* は何でもよい」と表現している

**2012–12–18 s4a (2012–12 –18 07 :55** 修正版**) 54/ 66**

全パラメーターを一斉に推定する

![](_page_54_Figure_1.jpeg)

矢印は手順ではなく,依存関係をあらわしている

**2012–12–18 s4a (2012–12 –18 07 :55** 修正版**) 55/ 66**

どうやってパラメーター推定をするのか**?** 今回は省略 **(**次回に説明します**) WinBUGS + R** でパラメーターの 事後分布が推定された,としましょう

**2012–12–18 s4a (2012–12 –18 07 :55** 修正版**) 56/ 66**

![](_page_56_Picture_0.jpeg)

![](_page_56_Figure_1.jpeg)

**2012–12–18 s4a (2012–12 –18 07 :55** 修正版**) 57/ 66**

# bugs オブジェクトの post.bugs を調べる **(1)**

- *•* plot(post.bugs) *→* 次のペイジ**,** 実演表示
- *•* R-hat <sup>は</sup> **Gelman-Rubin** の収束判定用の指数

$$
\hat{R} = \sqrt{\frac{\hat{\text{var}}^+(\psi|y)}{W}}
$$
\n
$$
\hat{\text{var}}^+(\psi|y) = \frac{n-1}{n}W + \frac{1}{n}B
$$
\n
$$
\text{Gelman et al. 2004. Bayesian Data Analysis. Chapman & Hall/CRC}
$$

**2012–12–18 s4a (2012–12 –18 07 :55** 修正版**) 58/ 66**

![](_page_58_Figure_0.jpeg)

/kubo/public\_html/stat/2010/ism/winbugs/model.bug.txt", fit using WinBUGS, 3 chains, each with 1300 iteratior

**2012–12–18 s4a (2012–12 –18 07 :55** 修正版**) 59/ 66**

## bugs オブジェクトの post.bugs を調べる **(2)**

- *•* print(post.bugs, digits.summary = 3)
- *•* 事後分布の **95%** 信頼区間などが表示される

![](_page_59_Picture_111.jpeg)

#### mcmc.list クラスに変換して作図

- post.list <- to.list(post.bugs)
- $plot(post.list[,1:4,], smooth = F)$ *→* 次のペイジ**,** 実演表示

![](_page_61_Figure_0.jpeg)

**2012–12–18 s4a (2012–12 –18 07 :55** 修正版**) 62/ 66**

#### mcmc クラスに変換して作図

- post.mcmc <- to.mcmc(post.bugs)
- *•* これは matrix と同じようにあつかえるので,作図に便利

#### 例**:** 推定された事後分布に基づく予測

![](_page_62_Figure_4.jpeg)

**2012–12–18 s4a (2012–12 –18 07 :55** 修正版**) 63/ 66**

階層ベイズモデルのご利益とは**?**

#### 階層ベイズモデルでないとうまく表現できない現象がある

- *•* 複数の **random effects (**個体差・ブロック差・縦断的データ・……**)**
- *•* 「隠れた」状態をあつかうモデル
	- **–** 例**:** 「欠側値を補う」処理
- *•* 空間構造ある問題も **MCMC** 計算で
	- **–** 例**:** 「隣は似てるよ」効果  **Gaussian Random Field**

**2012–12–18 s4a (2012–12 –18 07 :55** 修正版**) 64/ 66**

# 今日,説明したこと

- **1. GLM** は階層ベイズモデル化する **2. MCMC** をどんなソフトウェアで動かす**?**
	- まあ,**WinBUGS + R** が無難ではないでしょうか
- **3. WinBUGS** を **R** で使う

**R2WBwrapper** 関数セットを経由して

**4. WinBUGS** でパラメーターの事後分布推定

そして結果を **R** 内で解析・作図・変換する

**2012–12–18 s4a (2012–12 –18 07 :55** 修正版**) 65/ 66**

![](_page_65_Figure_0.jpeg)

**2012–12–18 s4a (2012–12 –18 07 :55** 修正版**) 66/ 66**